## **Sélection de codes Python du site ActiveState**

Site :<http://code.activestate.com/recipes/langs/python/>

- [Find Duplicate Files](http://code.activestate.com/recipes/578950-find-duplicate-files)
- [Teach your computer a few tricks](http://code.activestate.com/recipes/578932-teach-your-computer-a-few-tricks) (Artificial Neural Network)
- [Game of Life Python 3.4 & tkinter](http://code.activestate.com/recipes/578928-game-of-life-python-34-tkinter)
- [2D Fluid Simulation using FHP LGCA](http://code.activestate.com/recipes/578924-2d-fluid-simulation-using-fhp-lgca) (Lattice Gas Cellular Automata)
- [Simple Linear Regression with Pure Python](http://code.activestate.com/recipes/578914-simple-linear-regression-with-pure-python)
- [All in one Area Calculator](http://code.activestate.com/recipes/578901-all-in-one-area-calculator) (tkinter & Python 3)
- [Rotatable Tetrahedron](http://code.activestate.com/recipes/578876-rotatable-tetrahedron)
- [Analog clock](http://code.activestate.com/recipes/578875-analog-clock/)
- [Setting up a listbox filter in Tkinter\(python 2.7\)](http://code.activestate.com/recipes/578860-setting-up-a-listbox-filter-in-tkinterpython-27)
- [Gimp Paperwhite Scriptfu](http://code.activestate.com/recipes/578857-gimp-paperwhite-scriptfu/) (GIMP plugin)
- [Python text-to-speech with pyttsx](http://code.activestate.com/recipes/578839-python-text-to-speech-with-pyttsx)
- [Hierarchical Clustering Heatmap Python](http://code.activestate.com/recipes/578834-hierarchical-clustering-heatmap-python)
- [Create simple PDF text calendars with xtopdf](http://code.activestate.com/recipes/578832-create-simple-pdf-text-calendars-with-xtopdf)
- [Indexing text files with Python](http://code.activestate.com/recipes/578828-indexing-text-files-with-python)
- [Using pngcanvas, a pure Python PNG library](http://code.activestate.com/recipes/578811-using-pngcanvas-a-pure-python-png-library)
- [Levenshtein\\_distance](http://code.activestate.com/recipes/578810-levenshtein-my-love)
- [Python Game of Life](http://code.activestate.com/recipes/578808-python-game-of-life) (avec pygame)
- [Sending Email From A Python Program](http://code.activestate.com/recipes/578807-sending-email-from-a-python-program)
- [Numerical Inversion of the Laplace Transform with mpmath](http://code.activestate.com/recipes/578799-numerical-inversion-of-the-laplace-transform-with-)
- [Convert Microsoft Word files to PDF with DOCXtoPDF](http://code.activestate.com/recipes/578795-convert-microsoft-word-files-to-pdf-with-docxtopdf)
- [Bell permutations using Even's nonrecursive algorithm](http://code.activestate.com/recipes/578792-bell-permutations-using-evens-nonrecursive-algorit)
- [Recursive Multimedia \(audio, video\) M3U Playlist Generator](http://code.activestate.com/recipes/578771-recursive-multimedia-audio-video-m3u-playlist-gene)
- [Circle Inversion Fractals](http://code.activestate.com/recipes/578765-circle-inversion-fractals)
- [Analog clock with Qt4](http://code.activestate.com/recipes/578683-analog-clock)
- [Shortest Common Supersequence algorithms](http://code.activestate.com/recipes/578678-shortest-common-supersequence-algorithms)
- [Sort images from different sources by picture taken date](http://code.activestate.com/recipes/578672-sort-images-from-different-sources-by-picture-take) (Exif)
- [Hofstadter Butterfly Fractal](http://code.activestate.com/recipes/578670-hofstadter-butterfly-fractal)
- [Stopwatch with laps in Tkinter](http://code.activestate.com/recipes/578666-stopwatch-with-laps-in-tkinter) (indiquer Tkinter au lieu de tkinter en python 2)
- [Mandelbrot Fractal using Tkinter](http://code.activestate.com/recipes/578590-mandelbrot-fractal-using-tkinter)
- [Dynamical Billiards Simulation](http://code.activestate.com/recipes/578572-dynamical-billiards-simulation)
- [Conway's Game of Life In Python](http://code.activestate.com/recipes/578559-conways-game-of-life-in-python)
- [Gravner-Griffeath Snowflake Simulation](http://code.activestate.com/recipes/578533-gravner-griffeath-snowflake-simulation)
- [Geometry class for Tkinter](http://code.activestate.com/recipes/578494-geometry-class-for-tkinter)
- [Analog stopclock](http://code.activestate.com/recipes/578493-analog-stopclock)
- [Archimedes Method for PI \(arbitrary precision\)](http://code.activestate.com/recipes/578478-archimedes-method-for-pi-arbitrary-precision) (en python 3)
- [Sending Email in Python](http://code.activestate.com/recipes/578472-sending-email-in-python)
- [Logistic Map Fractal](http://code.activestate.com/recipes/578426-logistic-map-fractal)
- [True-color Mandelbrot Fractal](http://code.activestate.com/recipes/578415-true-color-mandelbrot-fractal)
- [Simple Morse Code Translator in Python](http://code.activestate.com/recipes/578408-morse-code-generator-in-python) (dictionnaire)
- [Generate Password and Bit Rank](http://code.activestate.com/recipes/578397-generate-password-and-bit-rank/)
- [Snowflake Simulation Using Reiter Cellular Automata](http://code.activestate.com/recipes/578390-snowflake-simulation-using-reiter-cellular-automat/)
- [Hash collision probability / Birthday problem](http://code.activestate.com/recipes/578387-hash-collision-probability-birthday-problem/)
- [A point-in-polygon program \(S.W. Sloan algorithm\)](http://code.activestate.com/recipes/578381-a-point-in-polygon-program-sw-sloan-algorithm/)
- [Plotting maps with Polar Stereographic projection focused in a region with Basemap](http://code.activestate.com/recipes/578379-plotting-maps-with-polar-stereographic-projection-/) cf. aussi [ceci](http://code.activestate.com/recipes/578399-an-alternative-way-to-draw-parallels-and-meridians)
- [Random Multi-Maze Generator](http://code.activestate.com/recipes/578378-random-multi-maze-generator/) (labyrinthes)
- [Random Maze Generator](http://code.activestate.com/recipes/578356-random-maze-generator/)
- [Platform Independent White Noise Generator...](http://code.activestate.com/recipes/578350-platform-independent-white-noise-generator/)
- [python string concatenation](http://code.activestate.com/recipes/578333-python-string-concatenation/) (tests efficiency)
- [Typing skills meter](http://code.activestate.com/recipes/578318-typing-skills-meter) (python 3)
- [unicode Command line histograms](http://code.activestate.com/recipes/578293-unicode-command-line-histograms)
- [Use PIL to make a "contact sheet" montage of images](http://code.activestate.com/recipes/578267-use-pil-to-make-a-contact-sheet-montage-of-images)
- [Test various OpenCV feature detectors in Python](http://code.activestate.com/recipes/578261-test-various-opencv-feature-detectors-in-python)
- [Spoken Word to Number](http://code.activestate.com/recipes/578258-spoken-word-to-number)
- [An Entry with autocompletion for the Tkinter GUI](http://code.activestate.com/recipes/578253-an-entry-with-autocompletion-for-the-tkinter-gui)
- [Sudoku Game Generator](http://code.activestate.com/recipes/578250-sudoku-game-generator)
- [Artificial Neuroglial Network \(ANGN\)](http://code.activestate.com/recipes/578242-artificial-neuroglial-network-angn)
- [Progress bar class](http://code.activestate.com/recipes/578228-progress-bar-class/)
- [EXIF-date-based JPEG files rename using PIL](http://code.activestate.com/recipes/578219-exif-date-based-jpeg-files-rename-using-pil)
- [pygmail \(can send mail\)](http://code.activestate.com/recipes/578203-pygmail-can-send-mail)
- [Mandelbulb Fractal](http://code.activestate.com/recipes/578198-mandelbulb-fractal)
- [Directory & File Counter](http://code.activestate.com/recipes/578197-directory-file-counter/)
- [Random Sound FX Using WAV File](http://code.activestate.com/recipes/578180-random-sound-fx-using-wav-file)
- [Colorize Python -- Sourcecode Syntax Highlighting](http://code.activestate.com/recipes/578178-colorize-python-sourcecode-syntax-highlighting)
- [How to read millions of hexadecimal numbers into a numpy array quickly](http://code.activestate.com/recipes/578177-how-to-read-millions-of-hexadecimal-numbers-into-a)
- [Click counter for Windows](http://code.activestate.com/recipes/578176-click-counter-for-windows)
- [Sound Generator Using WAV file](http://code.activestate.com/recipes/578168-sound-generator-using-wav-file)
- [Position The Cursor Almost Anywhere Inside Standard Text Mode Python Terminal](http://code.activestate.com/recipes/578167-position-the-cursor-almost-anywhere-inside-standar/)
- [A simple Matrix class](http://code.activestate.com/recipes/578131-a-simple-matrix-class)
- [Pi Circle](http://code.activestate.com/recipes/578130-pi-circle) (Computes Pi to many decimal places and prints the digits in a circle)
- [Simple linear regression](http://code.activestate.com/recipes/578129-simple-linear-regression)
- [Draw SVG Images In Python](http://code.activestate.com/recipes/578123-draw-svg-images-in-python-python-recipe-enhanced-v/)
- [Round number to specified number of significant digits](http://code.activestate.com/recipes/578114-round-number-to-specified-number-of-significant-di)
- [Learning to calculate \(mental arithmetic\)](http://code.activestate.com/recipes/578111-learning-to-calculate-mental-arithmetic)
- [Colo\(u\)rs Inside Text Mode Python...](http://code.activestate.com/recipes/578101-colours-inside-text-mode-python)
- [Python+OpenCV: Camera frame grab and sobel display](http://code.activestate.com/recipes/578085-pythonopencv-camera-frame-grab-and-sobel-display)
- [Simple directory tree view generator](http://code.activestate.com/recipes/578065-simple-directory-tree-view-generator)
- [Saving a Tkinter canvas image or animation using PIL](http://code.activestate.com/recipes/578063-saving-a-tkinter-canvas-image-or-animation-using-p)
- [A Simple Webcrawler](http://code.activestate.com/recipes/578060-a-simple-webcrawler)
- [Dropbox file uploader via web interface using Python with urllib2 and mechanize](http://code.activestate.com/recipes/578030-dropbox-file-uploader-via-web-interface-using-pyth)
- [Password Card Generator](http://code.activestate.com/recipes/578027-password-card-generator)
- [mouse click to crop many large photos quickly](http://code.activestate.com/recipes/578005-mouse-click-to-crop-many-large-photos-quickly-pyth) (Python, PIL, pygame)
- [Dragon Fractal Using Iteration Method](http://code.activestate.com/recipes/578002-dragon-fractal-using-iteration-method)
- [Temperature Calculator](http://code.activestate.com/recipes/577991-temperature-calculator)
- [Yet Another Python Generator...](http://code.activestate.com/recipes/577990-yet-another-python-generator) (audio)
- [An extensible Conway's Game of Life](http://code.activestate.com/recipes/577976-an-extensible-conways-game-of-life)
- [Bezier Curve using De Casteljau algorithm](http://code.activestate.com/recipes/577961-bezier-curve-using-de-casteljau-algorithm)
- [A DEMO Frequency Counter With A Difference Text Mode Python](http://code.activestate.com/recipes/577955-a-demo-frequency-counter-with-a-difference-text-mo)
- [primeList](http://code.activestate.com/recipes/577935-primelist/)
- [Left-handed password generator](http://code.activestate.com/recipes/577930-left-handed-password-generator/)
- [Python Multidimensional List Searcher](http://code.activestate.com/recipes/577929-python-multidimensional-list-searcher/) (avec solution alternative très compacte)
- [ProgressBar class](http://code.activestate.com/recipes/577926-progressbar-class/)
- [AcDc using sound card and some electronics](http://code.activestate.com/recipes/577924-and-now-for-something-completely-different-using-t)
- [Fast min/max function](http://code.activestate.com/recipes/577916-fast-minmax-function/)
- [Benchmark code with the with statement](http://code.activestate.com/recipes/577900-benchmark-code-with-the-with-statement)
- [Permutation and combination using recursive generator](http://code.activestate.com/recipes/577890-permutation-and-combination-using-recursive-genera)
- [Convert Image Format](http://code.activestate.com/recipes/577886-convert-image-format)
- [Equally-spaced floats part 2](http://code.activestate.com/recipes/577881-equally-spaced-floats-part-2)
- [get all possible combinations of characters given a string](http://code.activestate.com/recipes/577842-get-all-possible-combinations-of-characters-given-)
- [Josephus problem](http://code.activestate.com/recipes/577840-josephus-problem)
- [Frequency Analyser](http://code.activestate.com/recipes/577837-frequency-analyser)
- [Self-contained TWL06 Dictionary Module](http://code.activestate.com/recipes/577835-self-contained-twl06-dictionary-module-515-kb)
- [Synchronized Chaos using Lorenz Attractor](http://code.activestate.com/recipes/577816-synchronized-chaos-using-lorenz-attractor)
- [Lorenz Attractor](http://code.activestate.com/recipes/577814-lorenz-attractor)
- [Using vlc.py to record an mp3 and save a cue file](http://code.activestate.com/recipes/577802-using-vlcpy-to-record-an-mp3-and-save-a-cue-file)
- [Running 2Balls in Vpython by Flip-Flopping](http://code.activestate.com/recipes/577797-running-2balls-in-vpython-by-flip-flopping)
- [Random fractal curve](http://code.activestate.com/recipes/577783-random-fractal-curve)
- [Speeding up computations using a lookup table part I](http://code.activestate.com/recipes/577776-speeding-up-computations-using-a-lookup-table-part)
- [Simple LF Audio Oscilloscope Using Standard Text Mode Python](http://code.activestate.com/recipes/577771-simple-lf-audio-oscilloscope-using-standard-text-m)
- [Generator of combinations without replacement for a sequence using dynamic programming](http://code.activestate.com/recipes/577766-generator-of-combinations-without-replacement-for-)
- [Secure Password Generator](http://code.activestate.com/recipes/577759-secure-password-generator)
- [Send an HTML email with embedded image and plain text alternate](http://code.activestate.com/recipes/577751-send-an-html-email-with-embedded-image-and-plain-t)
- [ActiveState recipe statistics](http://code.activestate.com/recipes/577732-activestate-recipe-statistics)
- [SimpleTron3x.py "Game" To DEMO XY Drawing Using The Keyboard In Standard Text Mode](http://code.activestate.com/recipes/577728-simpletron3xpy-game-to-demo-xy-drawing-using-the-k) [Python](http://code.activestate.com/recipes/577728-simpletron3xpy-game-to-demo-xy-drawing-using-the-k)
- [2D slice of 4D Mandelbrot Fractal and Map it in 3D](http://code.activestate.com/recipes/577723-2d-slice-of-4d-mandelbrot-fractal-and-map-it-in-3d)
- [Chess Notation Player](http://code.activestate.com/recipes/577719-chess-notation-player)
- [Simple Sudoku](http://code.activestate.com/recipes/577716-simple-sudoku)
- [4D Mandelbrot Fractal](http://code.activestate.com/recipes/577715-4d-mandelbrot-fractal)
- [Midpoint of two GPS points](http://code.activestate.com/recipes/577713-midpoint-of-two-gps-points)
- [Simple numeric database](http://code.activestate.com/recipes/577697-simple-numeric-database)
- [Partition a sequence](http://code.activestate.com/recipes/577682-partition-a-sequence)
- [Spring-Mass System Simulation](http://code.activestate.com/recipes/577681-spring-mass-system-simulation)
- [Multi-threaded Mandelbrot Fractal](http://code.activestate.com/recipes/577680-multi-threaded-mandelbrot-fractal)
- [class matrix](http://code.activestate.com/recipes/577678-class-matrix)
- [Four Bit Vertical Coloured Analogue Bar Graph Generator DEMO...](http://code.activestate.com/recipes/577675-four-bit-vertical-coloured-analogue-bar-graph-gene)
- [Bitmap Maker](http://code.activestate.com/recipes/577674-bitmap-maker)
- [Destroying Directories](http://code.activestate.com/recipes/577670-destroying-directories)
- [http://code.activestate.com/recipes/577665-partitioning-a-sequence/](http://code.activestate.com/recipes/577665-partitioning-a-sequence)
- [Unit Conversions Using Decimal,](http://code.activestate.com/recipes/577652-unit-conversions-using-decimal) conversions d'unités (+ utilisation def doctest)
- [ODE Solver using Euler Method](http://code.activestate.com/recipes/577647-ode-solver-using-euler-method/)
- [PythonTimer](http://code.activestate.com/recipes/577646-pythontimer) : texte
- [Simple LF Audio Oscilloscope Using Standard Python](http://code.activestate.com/recipes/577644-simple-lf-audio-oscilloscope-using-standard-python)
- [Mandelbrot trajectories](http://code.activestate.com/recipes/577642-mandelbrot-trajectories)
- [Comparing two images](http://code.activestate.com/recipes/577630-comparing-two-images)
- [converting numbers to their alphabetical style](http://code.activestate.com/recipes/577607-converting-numbers-to-their-alphabetical-style)
- [Simple White Noise Generator Using Standard Python In Linux](http://code.activestate.com/recipes/577604-simple-white-noise-generator-using-standard-python)
- [GPS distance and bearing between two GPS points](http://code.activestate.com/recipes/577594-gps-distance-and-bearing-between-two-gps-points)
- [Simple 1KHz Audio Function Generator Using Standard Python In Linux...,](http://code.activestate.com/recipes/577592-simple-1khz-audio-function-generator-using-standar) tAc generation (frequency, form …)
- [Conversion of PIL Image and numpy array](http://code.activestate.com/recipes/577591-conversion-of-pil-image-and-numpy-array)
- [Record and Playbac using standard Python](http://code.activestate.com/recipes/577587-record-and-playbac-using-standard-python) (Linux)
- [Calculate Pi using Monte Carlo Simulations in Python \(Vectorized\)](http://code.activestate.com/recipes/577578-calculate-pi-using-monte-carlo-simulations-in-pyth)
- [Pendulum Simulation with Turtle](http://code.activestate.com/recipes/577553-pendulum-simulation-with-turtle)
- [Pascal's triangle](http://code.activestate.com/recipes/577542-pascals-triangle)
- [Python Binary Search Tree](http://code.activestate.com/recipes/577540-python-binary-search-tree)
- [Wiki Recent Changes Checker](http://code.activestate.com/recipes/577522-wiki-recent-changes-checker)
- [Hanoi Towers solver wxPython](http://code.activestate.com/recipes/577511-hanoi-towers-solver-wxpython)
- [Decimal to Binary Conversion](http://code.activestate.com/recipes/577488-decimal-to-binary-conversion)
- [http://code.activestate.com/recipes/577487-chaotic-function-analysis-graph/](http://code.activestate.com/recipes/577487-chaotic-function-analysis-graph)
- [Shannon Entropy Calculation](http://code.activestate.com/recipes/577476-shannon-entropy-calculation)
- [Polynomial Interpolation using Lagrange Polynomial](http://code.activestate.com/recipes/577474-polynomial-interpolation-using-lagrange-polynomial)
- [Dynamical Billiards Simulation](http://code.activestate.com/recipes/577445-dynamical-billiards-simulation)
- [Eight queen problem](http://code.activestate.com/recipes/577438-eight-queen-problem/)
- [Convert CSV to XML](http://code.activestate.com/recipes/577423-convert-csv-to-xml/)

From: <https://dvillers.umons.ac.be/wiki/>- **Didier Villers, UMONS - wiki**

Permanent link: **<https://dvillers.umons.ac.be/wiki/floss:python:activestateselection?rev=1422878105>**

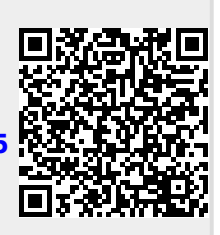

Last update: **2015/02/02 12:55**